# *ORDERING PROCESS SERVICE+ "BACK-UP"*

### **Dental laboratory**

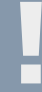

**1. Maintenance issue or machine service** 

**Phone:** 00800 / 7000-7080 **E-mail:** cadcamsupport@ivoclarvivadent.com

### **Ivoclar Digital Service+**

## **2. CAD/CAM support**

Activate special discount for repair/maintenance time

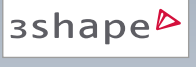

#### Select manufacturer: **Select manufacturer:** SEL data transfer via Order Manager "*Ivoclar Digital Service+*"

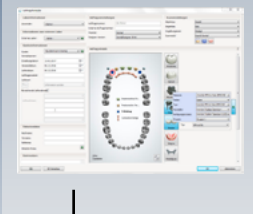

Automatic redesign  $Q = 0.077799$ 

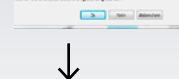

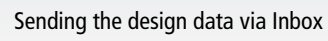

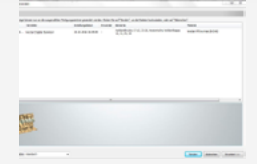

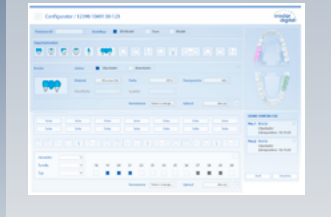

dental wings

exocad

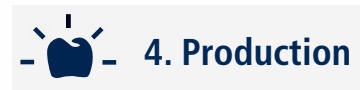

– Start of production with specified material – Final quality check

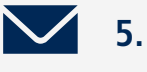

 **5. Dispatching**

UPS parcel dispatch to the laboratory

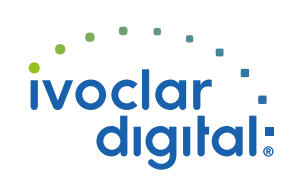